## Fineline Imaging Mylar Mask Quote & Order Form

October 2017

Please provide the following information, with files, when requesting a quote or placing an order.

## 1. Ordering Contact Information:

Contact Name and Phone Number:

Company or University:

Delivery/Ship-to Address:

Email Address:

## 2. **Billing Information and Payment Method**:

Bill-to Name and Phone Number:

Bill-to Address:

Email for Billing Receipt:

## 3. **Payment Method (check one)**: <u>Credit Card</u> <u>Company Purchase Order:</u>

4. Shipping Method:

(Options: FedEx or Priority Mail.)

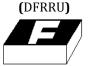

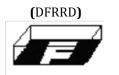

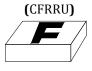

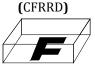

| Mask Name<br>(please list all masks) | Number of<br>images per<br>file | Image<br>Size<br>(W" x H") | Plot Resolution (10K, 16K, 20K,<br>25K, 32K, 40K, 50K DPI) or min.<br>Feature Size (microns) | Image Orientation and<br>Polarity (please reference<br>images above) |
|--------------------------------------|---------------------------------|----------------------------|----------------------------------------------------------------------------------------------|----------------------------------------------------------------------|
|                                      |                                 |                            | Click here to select.                                                                        | Click here to select.                                                |
|                                      |                                 |                            | Click here to select.                                                                        | Click here to select.                                                |
|                                      |                                 |                            | Click here to select.                                                                        | Click here to select.                                                |
|                                      |                                 |                            | Click here to select.                                                                        | Click here to select.                                                |
|                                      |                                 |                            | Click here to select.                                                                        | Click here to select.                                                |
|                                      |                                 |                            | Click here to select.                                                                        | Click here to select.                                                |

\*\*\*Special Instructions / Comments - Please enter below:\*\*\*

The final mask size will typically be 1" larger than the image size. For instance, a 4" wafer will require a 5" mask. If you build your own border into the design, then we will not add to it. The Field (background) is the area outside the extreme outermost entities in the design, and typically extends out to the edge of the film.

Right Reading Down (RRD) means that we will mirror the data before we plot it, so that the image will have the same orientation when printed onto the substrate as it is in the original design.